# Twister

Annalise Mariottini (aim2120) Arushi Gupta (ag3309) Anand Sundaram (as5209) Chuan Tian (ct2698)

February 8, 2017

## 1 Language Description

Twister is a language designed for matrix mathematics with basic support for file input and output. It is an imperative programming language with first-class functions and a sparse set of built-in types, including a matrix type.

## 2 Intended Applications

Twister is intended to be used for image manipulation with efficient implementations of linear algebra operations such as convolution. Twister programs may be used to read in images, sharpen, de-noise, and write out images. Twister can be used by anyone from selfie lovers to image designers. It implements a simple to use pipe operation that allows users to chain together alterations made to images. It also provides built-in support for element-wise matrix operations.

## 3 Parts of the Language

### 3.1 Types

Primitive Types

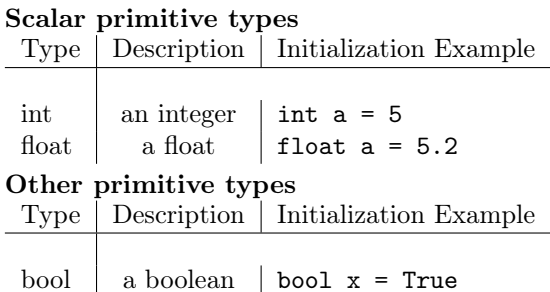

char a character char  $x = 'a'$ 

#### Complex Types

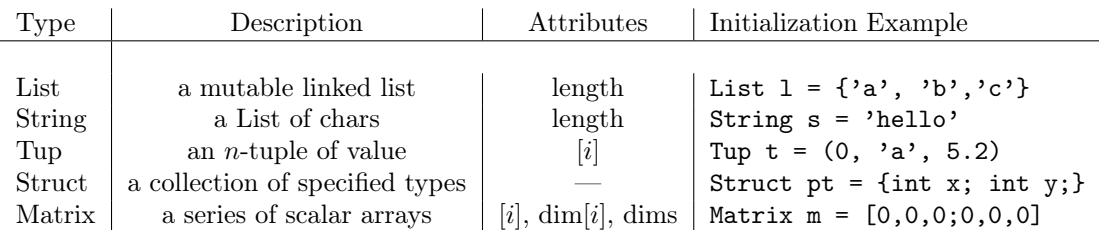

#### Object Typing

The List and Matrix objects have associated value types that are defined either upon initialization or upon being declared with a specific type. This typing may also be specified for function arguments and return values (see section 3.5 Built-in Functions).

Matrix  $M = [1,1;1,1];$  // automatically typed to int List<float> N; // manually typed to float

#### Additional Matrix Initializations

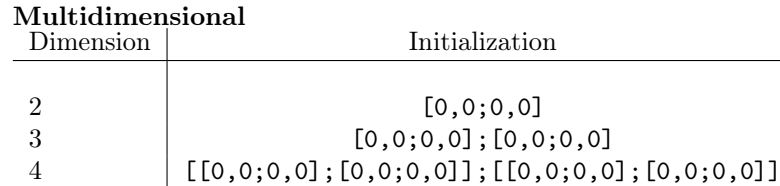

#### Function Initializer

In addition to initializing a Matrix with an array literal, one may also initialize with an n-tuple and an iterative function to initialize individual values based on position. For a matrix of  $n$ dimensions, the last n arguments of this initializer function will represent the  $(x, y, \ldots n)$  position currently being initialized. This function must return either int or float. If the user does not have a initializer function specified, the matrix will initialize to zeros.

Matrix  $M = ((3,2), fill_val(1)); // [1,1,1;1,1,1]$ 

### 3.2 Operators

### Arithmetic Operators

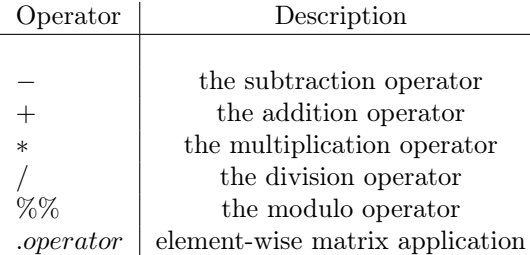

The arithmetic operators may be used on scalars as expected. The ∗ operator may be used on matrices to perform matrix multiplication. All arithmetic operators may be preceded with a '.' to perform element-wise operations of one matrix upon another matrix of identical dimensions, or a scalar upon a matrix.

```
Matrix a = [2, 2; 2, 2];Matrix b = [1, 0; 0, 1];int x = 3;
b . + x; // returns [4,3;3,4]a .* b; // returns [2,0;0,2]
a * b; // returns [2,2;2,2]
```
#### Functional Operators

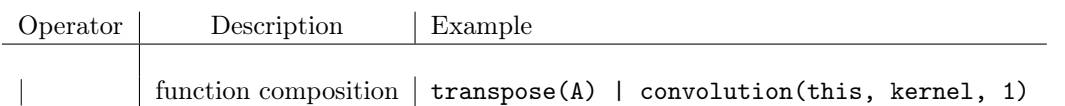

The functional operator pipes the return value of the left-hand-side function into the 'this' keyword, to be used in the arguments of the right-hand-side function.

## Logical Operators

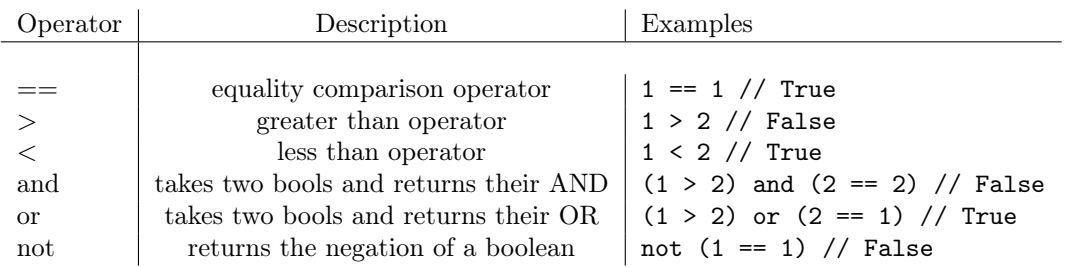

### Bitwise Operators

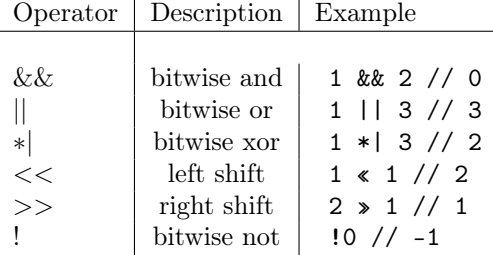

## 3.3 Flow Control

## For Loops

A 'for' loop is defined as an iteration over an ordered list with a named variable to represent the current element.

```
for(elem in range(0,3)) {
     print(elem);
} \\ output:
\setminus\setminus 0
\vee 1
\vee 2
```
#### If-Else Statements

Users can check booleans and conditionals with if statements, with an optional else block to run if the condition is not satisfied.

```
int a = 5;
if (a == 5) {
   print('a was 5');
} else {
   print('a was not 5');
} \\ output: a was 5
```
## 3.4 Built-in functions

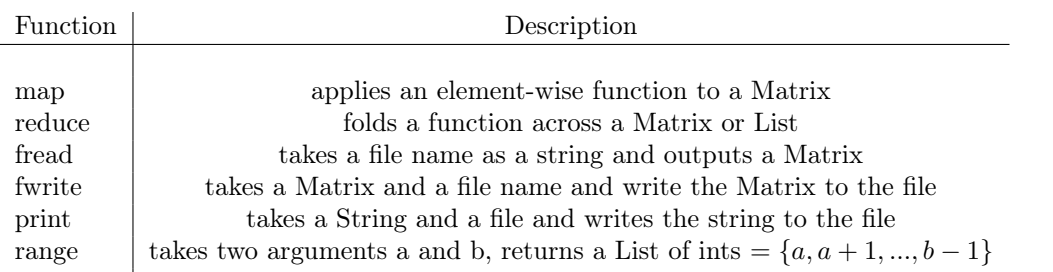

All functions are first-class objects and support currying and argument/return type specification.

```
fun sum = (x: int, y: int) -> int {
    return x + y;
};
fun sum_matrix = (m: Matrix<int>) -> Matrix\langle int \rangle {
    return reduce(sum, m);
};
Matrix a = [1, 2; 3, 4];
sum_matrix(a) \ \ \ \ \ returns 10
```
# 4 Example Program

```
fun square = (x: int) -> int {
    return x * x;
};
fun square_matrix = (m: Matrix<int>) -> Matrix<int> {
    return map(square, m);
};
fun transpose2D = (image: Matrix<int>) -> Matrix<int> {
    Tup newDims = (image.dims[1], image.dims[0]);
    fun swapVals = (x: int, y: int) -> int {
        return image[y][x];
    };
    return Matrix(newDims, swapVals);
};
fun fill = (\text{apply: int}, x: int, y: int) -> int {
    if (x \frac{8}{3}\frac{2}{2}) = 0 and y \frac{8}{3}\frac{2}{2} = 0 {
        return apply;
    } else {
        return 0;
    }
};
Matrix a = \text{Head'}\Home\image.\text{bmp'};
Matrix b = Matrix((2,2), fill(2)); \ \ \) [0,0;0,2]a = transpose2D(a) | square_matrix(this) | this * b;
fwrite('\Home\image2.bmp', b);
```